Nombre y apellido, legajo:

- 1. Cuestionario conceptual. Marcar la opción más correcta.
- 
- 10% (a) La salida  $y(t)$  en el sistema de la Figura 1 tenderá asintóticamente al valor 3 si el controlador  $K(s)$ estabiliza internamente el lazo y además
	- ( $\square$ ) tiene ancho de banda  $[0, \omega_c]$  donde  $\omega_c >$   $\square$ ) incluye el término *s* en su denominador. 20rad/s.
		-
	- ( $\Box$ ) incluye el término  $s(s^2+9)(s^2+100)$  en su nu-<br>merador merador.
- ( $\Box$ ) incluye el término  $s(s^2+9)(s^2+100)$  en su de-<br>nominador nominador.
- ( $\Box$ ) incluye el término  $\frac{3s}{(s^2+9)(s^2)}$  $\frac{3s}{(s^2+9)(s^2+100)}$ .

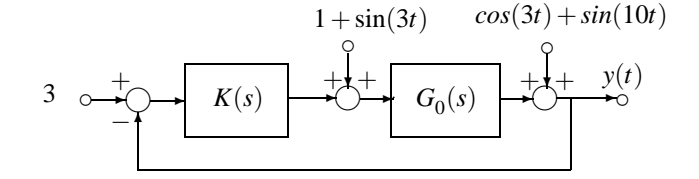

Figura 1: Sistema de control de un grado de libertad

- 10 %  $\vert$  (b) Un lazo de control como el de la Figura 1, será internamente estable para una planta  $G_0(s)$  propia y estable si y sólo si
	- ( $\Box$ ) la función  $\frac{K(s)G_0(s)}{1+K(s)G_0(s)}$  $\frac{K(s)G_0(s)}{1+K(s)G_0(s)}$  es estable. ( $\Box$ )  $K(s)$  es la inversa de  $G_0(s)$ . (□)  $K(s) = \frac{Q(s)}{1-Q(s)G_0(s)}$ , con  $Q(s)$  propia y estable. (□)  $K(s) = \frac{Q(s)}{1-Q(s)G_0(s)}$ , con  $Q(s)$  igual a la inversa de  $G_0(s)$  filtrada.  $(\Box) K(s)$  es bipropia y estable.

15 % │ (c) Un lazo de control como el de la Figura 1 con  $G_0(s) = \frac{1}{s-p},\, p>0,$  será internamente estable para

$$
K(s) = \frac{Q(s)}{1 - Q(s)G_0(s)}, \quad \text{con} \quad Q(s) = \frac{k(s - p)(\beta s + 1)}{\alpha_2 s^2 + \alpha_1 s + 1}, \quad \alpha_2 > 0, \, \alpha_1 > 0,
$$

si cualquier cancelación polo-cero inestable resultante en  $K(s)$  se realiza analíticamente, y además

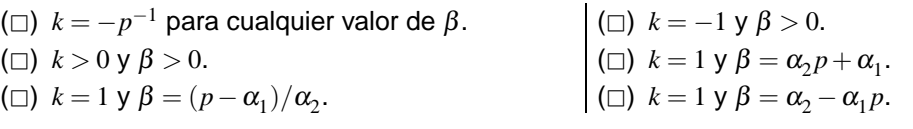

2. **Problema de diseño.** La Figura 2 muestra el diagrama de instrumentación P&I y un detalle del sistema de control de presión de *gas de sello* en un horno de reducción directa de mineral de hierro. El gas de sello es un gas inerte que se invecta en los extremos del horno a una presión constante P para que el proceso de reducción se realice en forma eficiente.

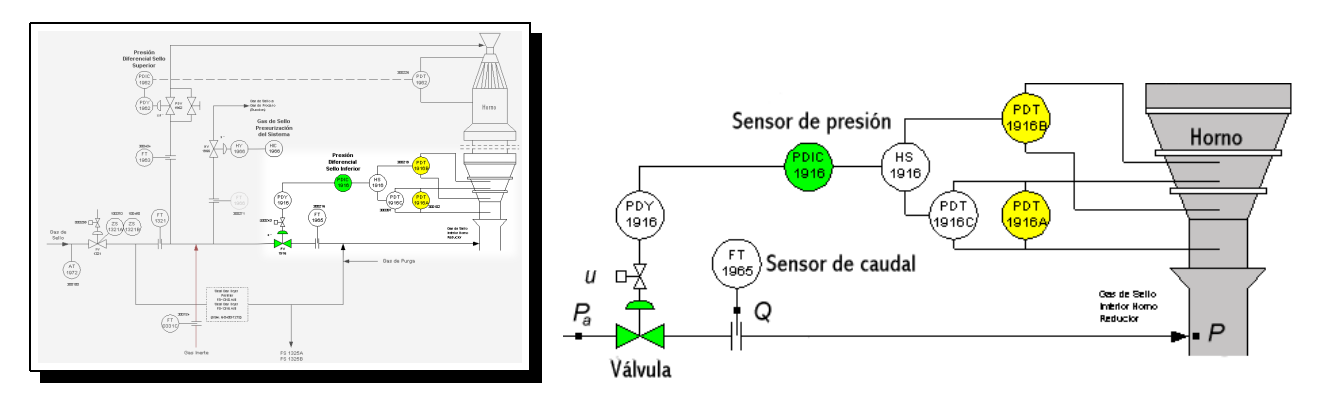

Figura 2: Diagrama P&I y detalle del control de presión de gas de sello de un horno de reducción directa

Se desea diseñar un sistema de control en cascada, actuando sobre la válvula, para regular la presión *P* rechazando perturbaciones ∆*P*<sub>*a*</sub> en la presión *P*<sub>*a*</sub> de alimentación de gas (ver detalle a la derecha en la Figura 2). Se dispone de una medición del caudal Q a la salida de la válvula para implementar el lazo interno (secundario) del control en cascada.

La Figura 3 muestra el modelo nominal de la planta en un diagrama de bloques, donde se explicitan las dinámicas de la válvula y el horno, la limitación de actuación de la válvula, y una perturbación Δ*P*<sub>*a*</sub> que representa las variaciones en la presión  $P_a$  de alimentación de gas. Los valores de los parámetros son

$$
\begin{aligned} & k_1 = 1500, && \tau_2 = 0,1, && u_{\text{max}} = 0,85, \\ & \tau_1 = 1, && u_{\text{min}} = 0,15. \end{aligned}
$$

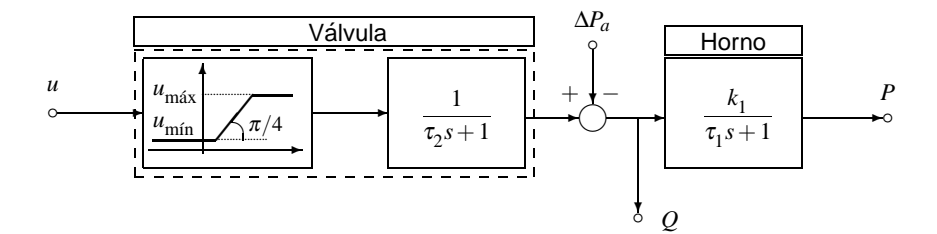

Figura 3: Diagrama de bloques del sistema

30% (a) Asumiendo momentáneamente que no hay limitaciones de actuación, diseñar un control en cascada para regular la presión *P* a un valor de referencia  $P_{\text{ref}}$ . Utilizar la medición de caudal  $Q$  para implementar un regulador de caudal en el lazo interno (secundario) del controlador en cascada. Las especificaciones de desempeño deseado son:

## **Lazo interno (secundario)**

- Controlador bipropio.
- Rechazo asintótico exacto de perturbaciones  $\Delta P_a$  constantes.
- Tiempo de establecimiento de  $Q(t)$ ,  $t_e \leq 2$ s.

## **Lazo externo (primario)**

- Regulación asintótica exacta de  $P(t)$  a un valor de referencia constante  $P_{ref}$ .
- Sobrevalor  $P_{\text{sob}} \le 10\%$ .
- Tiempo de establecimiento de  $P(t)$ ,  $t_e \leq 2$ s.
- 15 % (b) Implementar el control en cascada del punto (a) en un diagrama SIMULINK y simularlo para una referencia constante  $P_{ref} = 1000$ , y un *pulso* de perturbación  $\Delta P_a(t)$  — utilizar para este último el bloque SIMULINK Pulse generator con los parámetros
	- período:  $10s$
	- ciclo de trabajo:  $10\%$
	- $\blacksquare$  amplitud: 0.25
	- comienzo en:  $t = 5s$ .

**Salvar, para entregar,** el diagrama SIMULINK en el archivo [Apellido]2B.mdl.

20% (c) Incorporar ahora las limitaciones en actuación de la válvula al diagrama SIMULINK del punto (b). ¿Qué caracterí sticas de desempeño presentan degradación significativa?

> Reimplementar el controlador interno (secundario) para incluir compensación anti-windup. ¿Qué mejoras en desempeño se observan respecto a la implementación no compensada? **Salvar, para entregar,** el diagrama SIMULINK con el controlador reimplementado en el archivo [Apellido]2C.mdl.